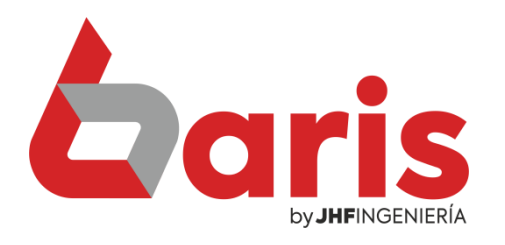

## **Anular ventas** por mostrador

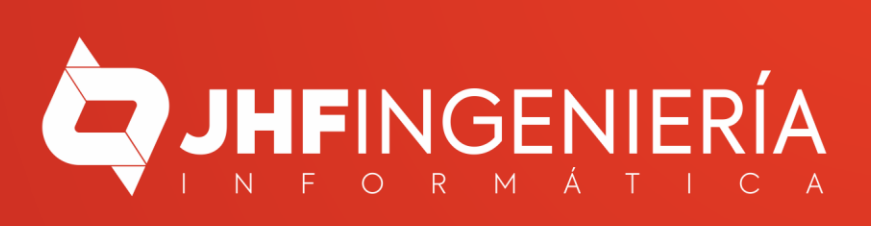

## **ANULAR VENTA POR MOSTRADOR**

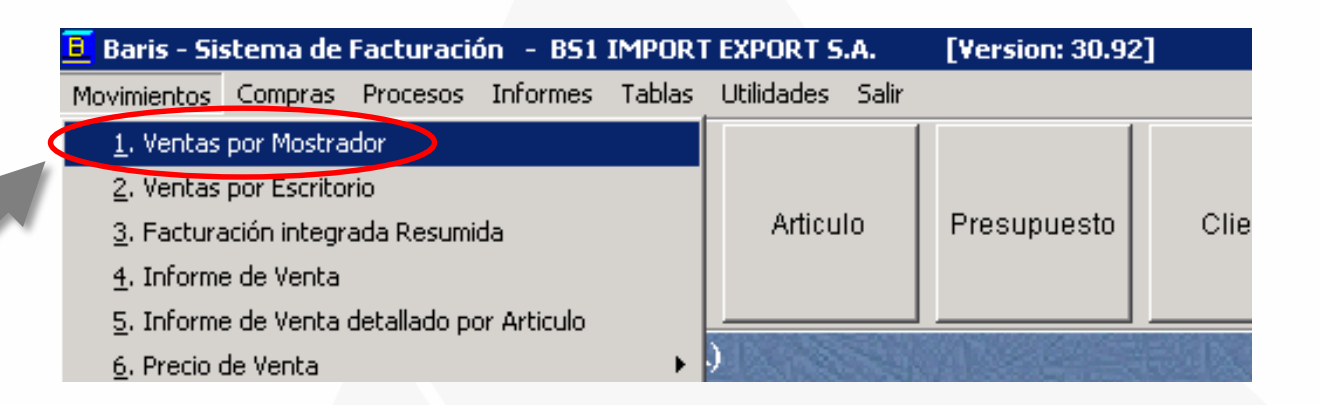

Ingrese en [Movimientos/Ventas por Mostrador]

1

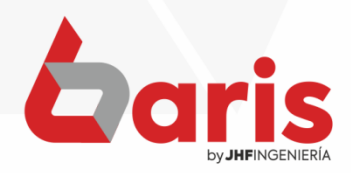

**ANULAR VENTA POR MOSTRADOR**

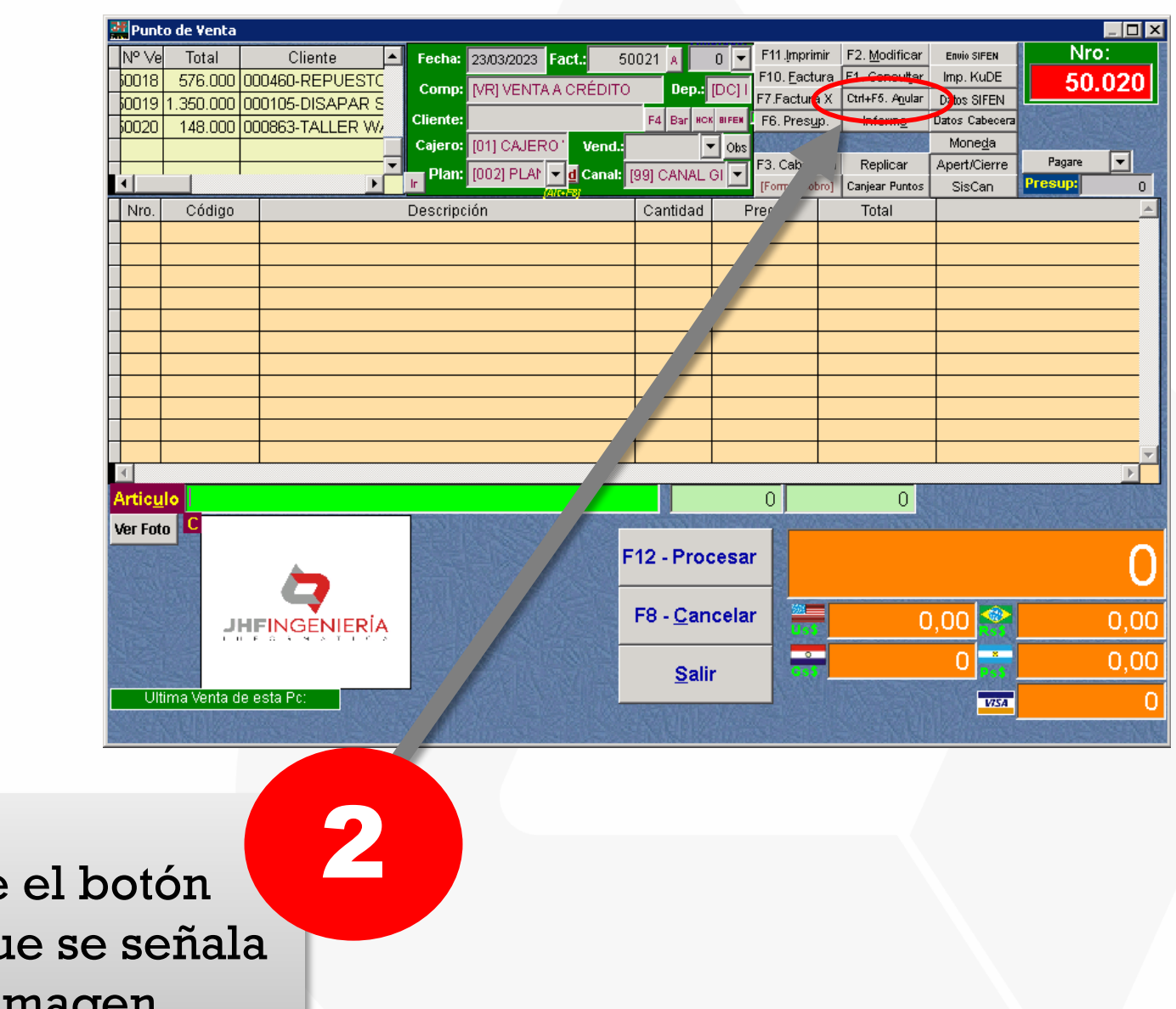

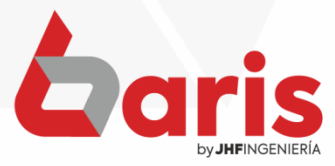

Presione [Anular] qu en la imagen

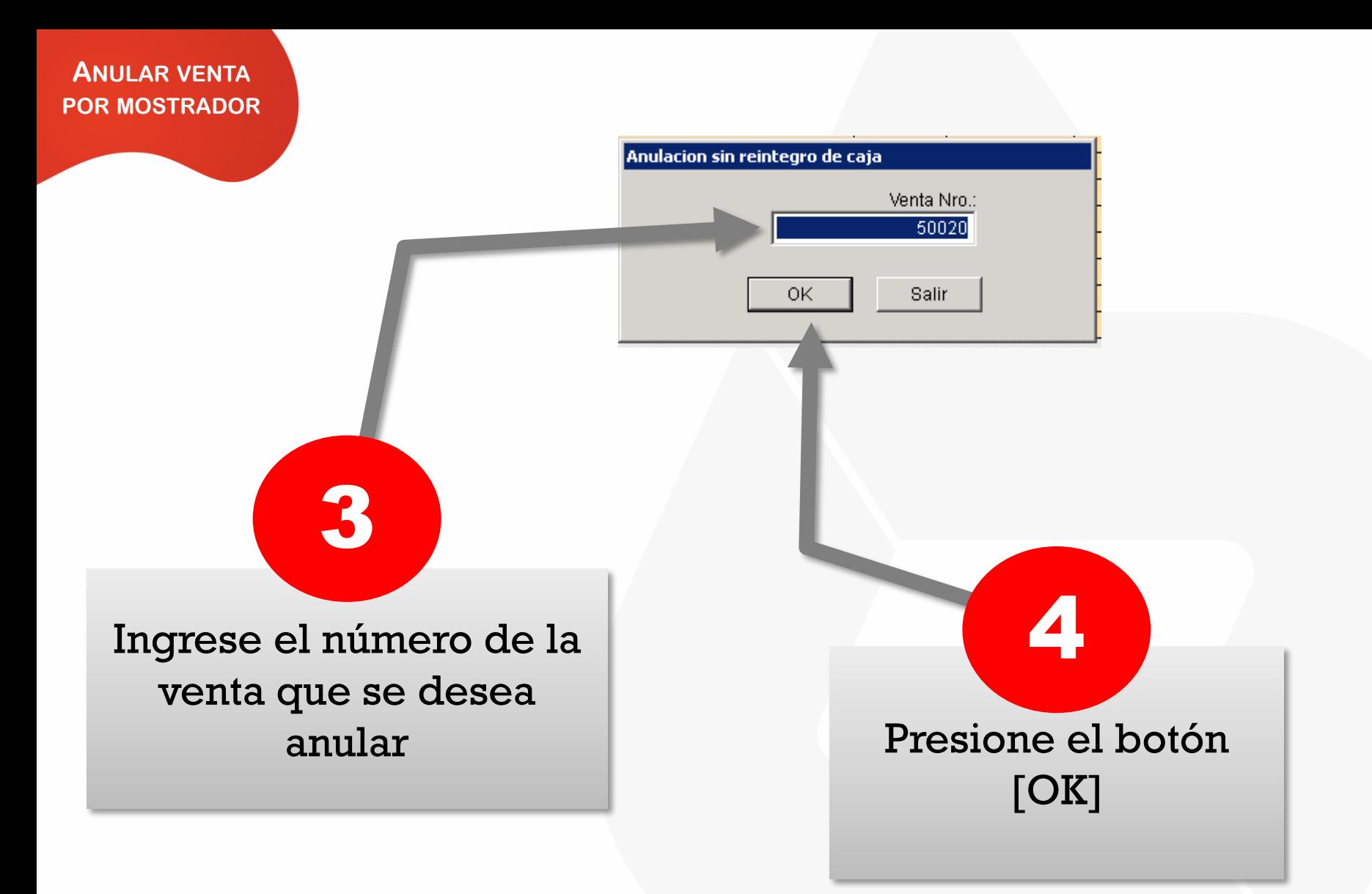

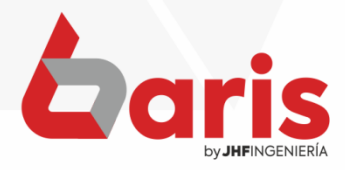

☎ +595 61 571 050 **①+595 983 618 040 Q** +595 981 223 020 www.jhf.com.py ihfpy@hotmail.com **Ad** @jhfingenieria

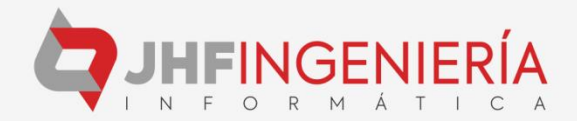